### 富山市電子入札運用基準

本運用基準は、富山市(以下「発注者」という。)が発注する建設工事、建設工事関連業務委託、 物品購入及び役務の提供等の業務委託の契約に係る入札を、富山市契約規則(平成17年富山市 規則第37号。以下「規則」という。)第13条に規定する電子入札により行う場合における取扱 について、必要な事項を定める。

#### 1 電子入札実施の基本方針

電子入札で行う旨を指定した案件は、とやま電子入札共同システム(規則第13条に規定す る入札に使用する情報処理システム。以下「電子入札システム」という。)により入札書を提出 することとし、本運用基準に定めがある場合を除き、原則として紙による入札書の提出(以下 「紙入札」という。)は認めない。

### 2 紙入札承諾の基準

(1)紙入札での参加を認める基準

発注者は入札に参加しようとする者 (以下「入札参加者」という。)から、紙入札承諾願 (様 式第1号の1)が提出されたときは、次の各号のいずれにも該当する場合に限り、紙入札承 諾書(様式第1号の2)により紙入札を承諾するものとする。

① 入札参加者の商号若しくは名称、所在地又は代表者の変更があった場合であって、発注 者に入札参加資格変更届出書(以下「変更届」という。)を提出し、かつ、電子証明書(以 下「ICカード」という。)の発行の申請を予定し、又は申請中のとき

(パソコンの故障、ICカードの期限切れ・破損等、入札参加者の責による場合は、紙入 札を認めない。)

- ② 全体の入札手続に影響がないと認められる場合
- (2)紙入札に移行する場合の取扱

 2(1)の規定により、紙入札への変更を認めた場合は、当該入札参加者に対し、以後の電 子入札に係る作業を行わないよう指示するものとする。ただし、既に実施済の電子入札シス テムによる書類の送受信は有効なものとして取り扱う。

 また、入札書の提出期限は電子入札システムによる当該提出期限と同一とし、紙入札によ る入札参加者は、入札書受付締切日時までに契約担当課へ入札書を持参するものとする。な お、提出された入札書は、契約担当課が開札まで厳重に保管する。

(3)紙入札から電子入札への変更

 一旦紙入札による入札手続を開始した入札参加者については、以後の入札手続が終了する までの間、電子入札への変更は認めないものとする。

#### 3 案件登録

(1)各受付期間等の設定

入札書の受付は、指名通知(条件付き一般競争入札においては、入札公告)に示した日時 から開始する。

(2)指名通知日又は入札公告日以降の案件の中止及び手順

指名通知日又は入札公告日以降において、案件登録情報の日時や金額等に誤りが認められ た場合には、発注者は以下の手順により速やかに案件の再登録を行う。

ア 誤りのあった案件に対して入札書や技術資料等の提出が行われることを防ぐため、締切 日時の変更を行う。

(修正例:受付開始日時13:00 同締切日時13:01)

- イ 件名に追記入力した修正登録を行い、誤りのあった案件である旨を入札参加者に示す。 (修正例:「本案件は、登録誤りにつき取り消し、同一案件名称により再登録」)
- ウ 新規の案件として改めて登録する。
- エ 既に入札書等の提出があった入札参加者に対しては、確実に連絡のとれる方法で連絡を 行い、改めて登録した案件に対して入札書等を送信するよう依頼する。

### 4 添付書類の取扱

(1)電子入札システムでの提出

入札手続において必要な添付書類は、原則として電子ファイルの形式で電子入札システム により提出する。

添付書類の作成に使用するアプリケーションソフト及び保存するファイルの形式は、次に 掲げる。ただし、当該ファイルの保存時に損なわれる機能は使用しない。

また、ファイル圧縮を行う場合の圧縮方式は、ZIP形式に限ることとし、パスワード付 きの形式及び自己解凍方式は使用しない。

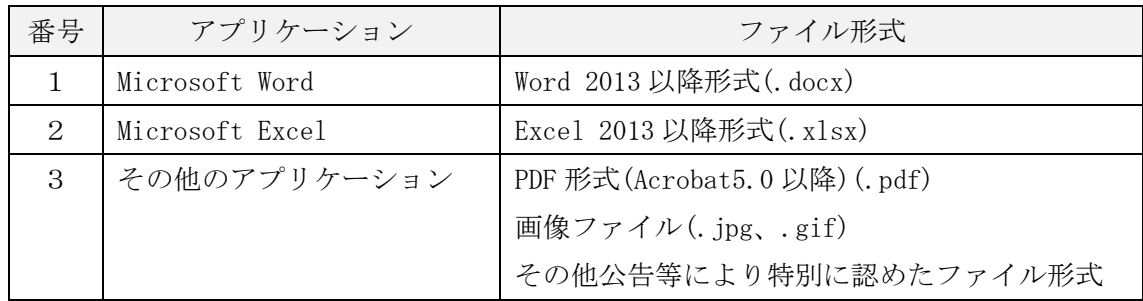

(2)持参又は郵送による提出

ア 持参又は郵送による提出を認める場合

添付書類の容量が次に示す容量を超える場合は、電子入札システムによる提出ができな いため、紙の添付書類1部を持参又は郵送により提出することを認める。

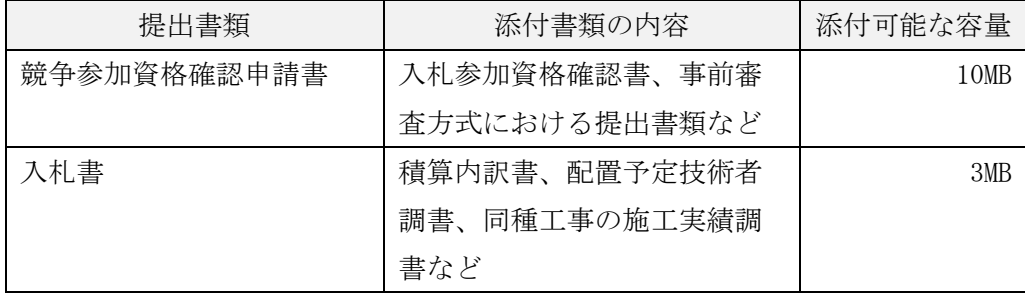

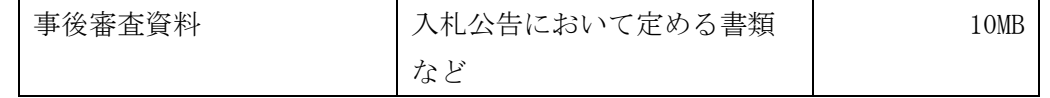

イ 提出方法

持参又は郵送により提出する場合は、添付書類の一式を持参又は郵送するものとし、電 子入札システムでの提出との分割は認めない。また、電子入札システムにより、次の内容 を記載したファイルを添付し送信するものとする。

- (ア)郵送する旨の表示
- (イ)入札参加者名、業者番号、担当者名及び連絡先電話番号
- (ウ)郵送する書類の目録
- (エ)郵送する書類のページ数
- (オ)発送年月日

 持参又は郵送の締切(必着。以下同じ)は、電子入札システムによる当該提出書類の提 出期限と同一とする。また、郵送にあっては、郵便書留等配達の記録が残るものを必ず利 用し、封筒の表に次の内容を記載する。

- (ア)入札参加者の商号又は名称
- (イ)入札日及び入札案件名
- (ウ)関係書類在中(朱書き)
- (3)コンピュータウィルスに感染したファイルの取扱

発注者は入札参加者から提出された添付書類がコンピュータウィルスに感染していること が判明した場合、直ちに入札を中止し、ウィルス感染している旨を当該入札参加者に電話等 で連絡し、対応について協議する。

#### (4)添付書類の無害化

発注者は、入札参加者から提出された添付書類に対し無害化処理を行い、「Microsoft Excel」 や「Microsoft Word」のマクロ等を除去する。マクロ等を除去することで、正しく表示され ない可能性のある添付書類やパスワード付 ZIP ファイルを添付した場合は、発注者は当該入 札参加者のした入札を無効とすることができる。なお、「Microsoft Excel」の関数による計 算式は利用可能とする。

#### 5 開札

(1)開札の立会い

発注者は、当該入札参加者のうち開札に立会いを希望する者を立ち会わせることができる。 立会いを希望する者は、入札書受付締切日時までに開札立会申込書(様式第2号)を契約 担当課に提出しなければならない。この場合において、立会いを希望する者が多いときは、 発注者は、立会人の数を制限することがある。

(2)紙入札の取扱

電子入札において2で規定する紙入札がある場合には、当該入札者の入札書記載金額及び くじ番号を電子入札システムに登録してから開札を行うものとする。

(3)落札者決定通知書の送付

発注者は、落札者を決定したときは、電子入札システムにより全ての入札参加者に対して 落札者決定通知書にて通知する。

(4)開札が長引いた場合の入札参加者への連絡

開札予定時間から落札者決定通知書の発行まで、著しく遅延する場合には、発注者は必要 に応じ、入札参加者に電子入札システム等にて状況の情報提供を行う。

(5)入札書提出後の辞退

電子入札の入札書は、その提出後において、撤回、訂正等はできないものとする。ただし、 入札参加者が入札書等の提出後に入札を辞退する場合は、受付締切日時までに書面により入 札辞退届を契約担当課に提出することにより、これを認める。また、入札書の提出後、入札 参加者の参加資格が喪失した場合(指名停止措置や会社の倒産など)は、当該入札書は無効 とする。

(6)くじになった場合の取扱い

発注者は、落札となるべき同価格の入札をした者が2者以上あり、くじにより落札者の決 定を行うこととなった場合には、必要に応じて通知を行い、電子くじの実施後、落札者決定 通知書を発行する。

(7)低入札価格調査になった場合の取扱い

発注者は、調査基準価格を設定した入札において、最低価格入札者のした入札が当該調査 基準価格を下回る場合には、必要に応じて保留通知書にて通知を行い、落札者の決定後、落 札者決定通知書を発行する。

(8)入札参加者側の障害による開札時間等の変更

入札参加者側の障害により電子入札ができない旨の申告があった場合、発注者は障害の内 容と復旧の可否について調査確認を行うものとする。調査確認の結果、原則として複数の入 札参加者が次に掲げる障害により入札に参加できず、かつ、復旧が入札書受付締切時間に間 に合わないと判断されるときは、発注者は入札書受付締切時間及び開札予定時間の変更(延 長)を行うことができる。

- ア 自然災害
- イ 広域・地域的停電
- ウ プロバイダ、通信事業者に起因する通信障害
- エ その他時間延長が妥当であると認められる障害(ICカードの紛失又は破損、端末の不 具合その他の入札参加者の責による障害を除く。)

変更後の開札予定時間を直ちに決定できない場合、発注者は入札参加者に仮の日時を入力 した日時変更通知書を送信し、又は電話等により連絡する。なお、正式な開札日時が決定し た場合には、再度変更通知書を送信し、又は電話等により連絡する。

(9)発注者側の障害による開札時間等の変更

発注者側に障害が発生し、障害復旧の見込みがある場合、発注者は入札書受付締切時間及 び開札予定時間の変更(延長)を行う。

また、障害復旧の見込みがあるが、変更後の開札予定時間が直ちに決定できない場合、発 注者は入札参加者に仮の日時を入力した日時変更通知書を送信し、又は電話等により連絡す る。なお、正式な開札日時が決定した場合には、再度変更通知書を送信し、又は電話等によ り連絡する。

(10)開札を中止する場合の取扱

発注者は開札を中止する場合は、電子入札システムその他適当な手段により、当該案件の 入札参加者に、開札を中止する旨の通知を行うとともに、既に提出された入札書については 開封せずに電子入札システムに開札中止の登録をする。

(11)入札書未送信者の取扱

入札締切予定時間になっても入札書の提出が確認できない入札参加者については、入札を 棄権したとみなす。

#### 6 利用者登録及びICカードの取扱

(1)利用者登録

- ・入札参加者は、初めて電子入札システムを利用する場合や、新たにICカードを取得し た場合は、使用するICカードについて、事前に電子入札システムから利用者登録を行 わなければならない。
- ・物品購入及び役務の提供等の業務委託において、電子入札に参加しようとする者で、前 項に規定するICカード利用者登録を行わないものは、ID・パスワードの交付を受け なければならない。
- ・入札参加者は、入札参加資格の登録事項に変更が生じた場合は、変更届の提出と併せて、 電子入札システムから変更内容の登録を行わなければならない。
- (2)電子入札を利用することができるⅠCカードの基準

電子入札を利用することができるICカードは、発注者から入札参加資格決定を受けた者 の代表者又は代表者から入札・見積権限及び契約権限について委任状により委任を受けた者 (以下「受任者」という。)の名義のICカードに限る。

(3)特定共同企業体におけるICカードの取扱

電子入札を利用することができるICカードは、特定共同企業体(以下「共同企業体」と いう。)の代表構成員の代表者又は受任者名義のICカードとする。

また、共同企業体の代表構成員は、入札書の提出に当たり、共同企業体の構成員の代表者 又は受任者から代表構成員の代表者又は受任者に対する入札・見積に関する権限についての 委任状を発注者に提出しなければならない。

(4)ICカードの不正使用等の取扱

入札参加者のICカードの不正使用等が判明した場合、発注者は当該入札参加者の指名を 取り消す等、当該入札への参加を認めないことができる。また、落札後に不正使用等が判明 した場合、発注者は契約締結前であれば、契約を締結しないことができ、契約締結後に不正 使用等が判明した場合、契約を解除することができる。

<不正使用等の例示>

① 他人のカードを使用し、名義人になりすまして入札に参加した場合

② 同一案件に対し、複数のICカードを使用して複数の参加申込書や入札書を提出し、又 は提出しようとした場合

附 則

- 1 この基準は、令和5年4月3日から施行する。
- 2 富山市電子入札システム運用基準(建設工事等)及び富山市電子入札システム運用基準(物 品購入等、業務委託)は、廃止する。

附 則

1 この基準は、令和5年7月5日から施行する。

年 月 日

# 紙 入 札 承 諾 願

(宛先)富山市長

住 所 商号又は名称 代表者職氏名

下記の理由により電子入札システムを利用することができないため、紙入札を承諾願い ます。

記

1 案件名

2 電子入札システムを利用することができない理由

(担当者 所属 職 氏名)

(担当者直通電話番号)

(担当者メールアドレス)

年 月 日

# 紙 入 札 承 諾 書

様

富山市長

年 月 日付で承諾願のありました、 カランス の紙入札について承諾 しましたので、通知します。

(担当)財務部契約課工事契約係

(電話)076-443-2025

様式第2号

# 開札立会申 込 書

年 月 日

(宛先)富山市長

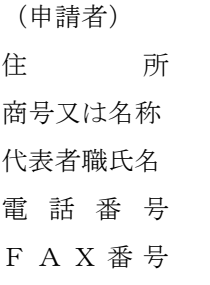

次の案件について、開札の立会を希望します。

1 案 件 名

(開札日時: 年 月 日 時 分)

## 契約担当課承認欄

上記案件について、貴者が開札の立会をすることを承認します。

受付印

※開札日当日は、この申込書(受付印の押されているもの)を持参してください。

(担当者 所属 職 氏名)

(担当者直通電話番号)

(担当者メールアドレス)